#### Краевая диагностическая работа по ИНФОРМАТИКЕ ВАРИАНТ №1

При выполнении заданий  $AI - A5$  из четырех предложенных вам вариантов ответа выберите один верный. В бланке ответов № 1 под номером выполняемого задания  $(A1 - A5)$  поставьте знак «х» в клеточку, номер которой соответствует номеру выбранного вами ответа.

А1. Сколько елиниц в лвоичной записи числа 513?  $1) 1$ 

 $2) 2$  $3)8$ 

А2. Между населёнными пунктами А, В, С, D, Е, F построены дороги, протяжённость которых приведена в таблице. (Отсутствие числа в таблице означает, что прямой дороги между пунктами нет.)

 $4)9$ 

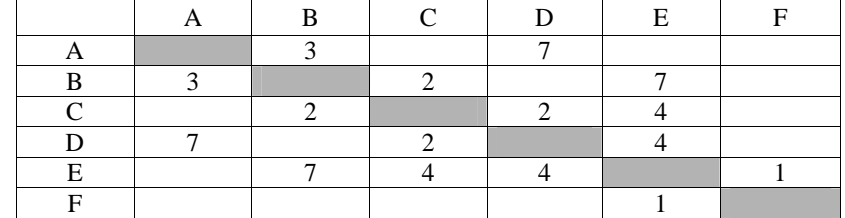

Определите длину кратчайшего пути между пунктами А и F (при условии, что передвигаться можно только по построенным дорогам).

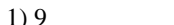

 $3) 11$ 

 $4) 12$ 

АЗ. Дан фрагмент таблицы истинности выражения F:

 $2)10$ 

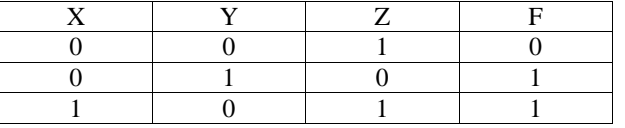

Каким выражением может быть  $F$ ?

1)  $\neg X \wedge Y \wedge \neg Z$  2)  $\neg X \vee Y \vee Z$  3)  $X \vee Y \vee \neg Z$  4)  $X \wedge \neg Y \wedge \neg Z$ 

А4. Для групповых операций с файлами используются маски имен файлов. Маска представляет собой последовательность букв, цифр и прочих допустимых в именах файлов символов, в которых также могут встречаться следующие символы.

Символ «?» (вопросительный знак) означает ровно один произвольный символ.

Символ «\*» (звездочка) означает любую последовательность символов произвольной длины, в том числе «\*» может задавать и пустую последовательность.

В каталоге находятся пять файлов:

 $leaves xls$  pravil.xlsx avito.xls avto.xlsx fito.xls

Определите, по какой из масок из них будет отобрана указанная группа файлов: avito.xls avto.xlsx pravil.xlsx

1)  $*_{\text{V}1}$ ?\*  $\text{X}$ ?\* \*av??\*.x?s\*  $*_{2777}*_{x787}$  $3)$ 

ИНФОРМАТИКА, 11 класс

А5. Во фрагменте базы данных представлены сведения о родственных отношениях. Определите на основании приведенных данных фамилию и инициалы внука Олешко В.И.

#### Таблина 1

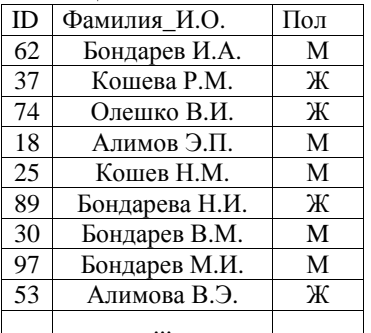

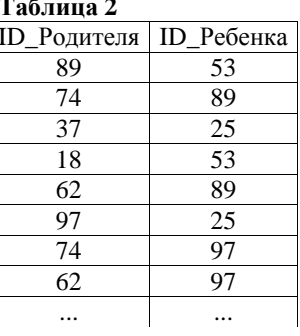

1) Алимов Э.П. 2) Бондарев В.М. 3) Кошев Н.М. 4) Бондарев М.И.

Ответом к заданиям B1-B7 является набор символов, которые следует записать в бланк ответов №1 справа от номера соответствующего задания, начиная с первой клеточки. Каждый символ пишите в отдельной клеточке в соответствии с приведенными образцами.

В1. Автоматическое устройство осуществило перекодировку информационного сообщения на русском языке длиной в 15 символов, первоначально записанного в 2байтном коде Unicode, в 8-битную кодировку КОИ-8. На сколько бит уменьшилась длина сообщения? В ответе запишите только число.

В2. У исполнителя Увеличитель две команды, которым присвоены номера:

1. прибавь 3.

2. умножь на 2.

Первая из них увеличивает число на экране на 3, вторая – удваивает его.

Запишите порядок команд в программе преобразования числа 1 в число 25, содержащей не более 5 команд, указывая лишь номера команд. (Например, 21121 - это программа

умножь на 2 прибавь 3 прибавь 3 умножь на 2 прибавь 3, которая преобразует число 1 в 19.)

(Если таких программ более одной, то запишите любую из них.)

Вариант №1. Апрель 2012

ВЗ. Определите, что будет напечатано в результате работы следующего фрагмента **TROFRAMMEL** 

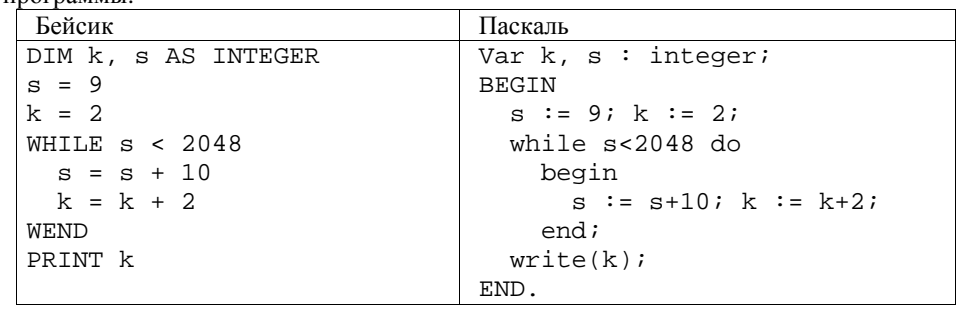

В4. Все 6-буквенные слова, составленные из букв Б, К, Ф, записаны в алфавитном порядке.

Вот начало списка:

- $1.$   $B$  $B$  $B$  $B$  $B$  $B$  $B$  $B$
- $2.$  БББББК
- $3$   $F$  $F$  $F$  $F$  $F$  $\Phi$
- 4. ББББКБ

 $......$ 

Запишите слово, которое стоит на 345-м месте от начала списка.

В5. Лан фрагмент электронной таблины:

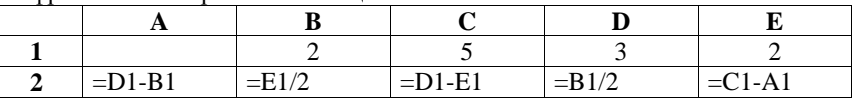

Какое число должно быть записано в ячейке А1, чтобы построенная после выполнения вычислений диаграмма по значениям диапазона ячеек А2: Е2 соответствовала рисунку?

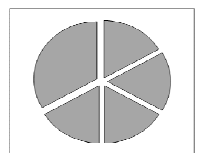

В6. Запись числа 86<sub>10</sub> в системе счисления с основанием N оканчивается на 2 и содержит 4 цифры. Чему равно основание этой системы счисления N?

В7. В таблице приведены запросы и количество страниц, которые нашел поисковый сервер по этим запросам в некотором сегменте Интернета:

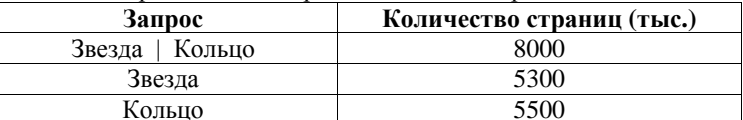

Сколько страниц будет найдено по запросу Звезда & Кольцо?

Не забудьте перенести все ответы в бланк ответов  $N_2$  1.

#### ИНФОРМАТИКА, 11 класс

Для записи ответа к заданию C1 используйте обратную сторону бланка ответов  $\mathcal{N}$ <sup>o</sup> $I$ .

С1. Требовалось написать программу, при выполнении которой с клавиатуры считываются координаты точки на плоскости  $(x, y)$  действительные числа) и определяется принадлежность этой точки заданной закрашенной области (включая границы). Программист торопился и написал программу неправильно.

Паскаль

Бейсик

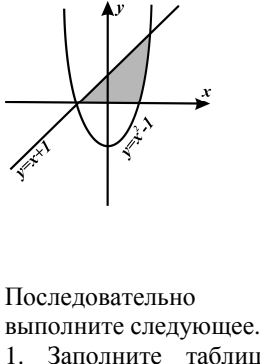

областям Точки.

 $\overline{A}$ 

 $\overline{B}$ 

 $\overline{C}$ 

D  $\overline{E}$  $\overline{F}$ 

 $\mathbf G$ 

 $\overline{H}$ 

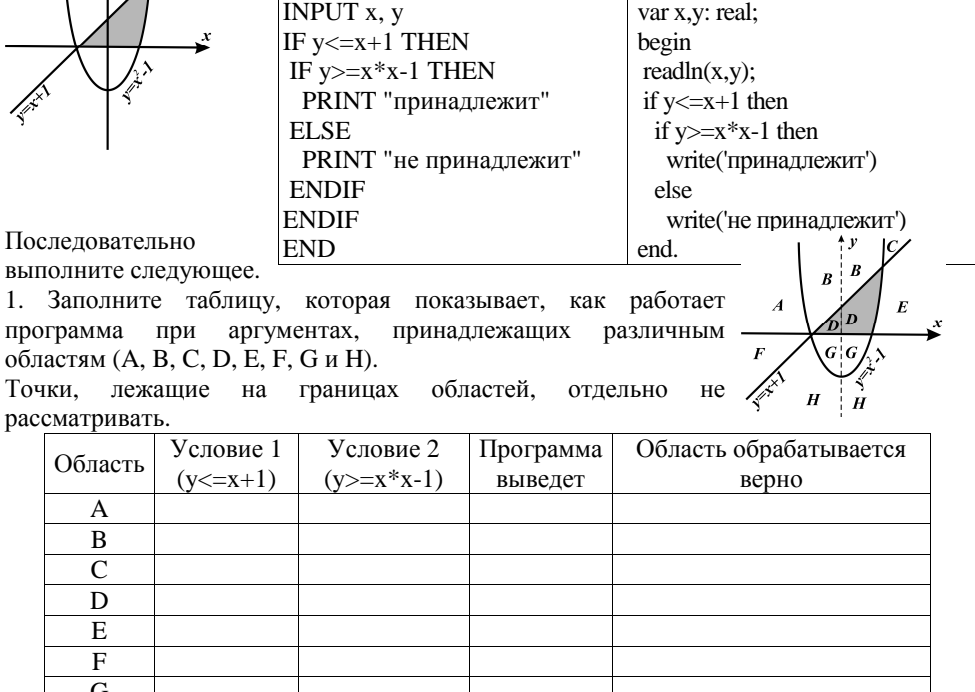

В столбцах условий укажите "да", если условие выполнится, "нет" если условие не выполнится, "-" (прочерк), если условие не будет проверяться, «не изв.», если программа ведет себя по-разному для разных значений, принадлежащих данной области. В столбце "Программа выведет" укажите, что программа выведет на экран. Если программа ничего не выводит, напишите "-" (прочерк). Если для разных значений, принадлежащих области, будут выведены разные тексты, напишите «не изв». В последнем столбце укажите "да" или "нет".

#### Вариант № 2. Апрель 2012

#### Краевая диагностическая работа по ИНФОРМАТИКЕ ВАРИАНТ № 2

При выполнении заданий  $AI - A5$  из четырех предложенных вам вариантов выберите один верный. В бланке ответов №1 под номером выполняемого задания  $(AI - A5)$  поставьте знак «х» в клеточку, номер которой соответствует номеру выбранного вами ответа.

А1. Сколько елиниц в двоичной записи числа 1023?

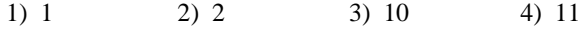

А2. Между населёнными пунктами А, В, С, D, Е, F построены дороги, протяжённость которых приведена в таблице. (Отсутствие числа в таблице означает, что прямой дороги между пунктами нет.)

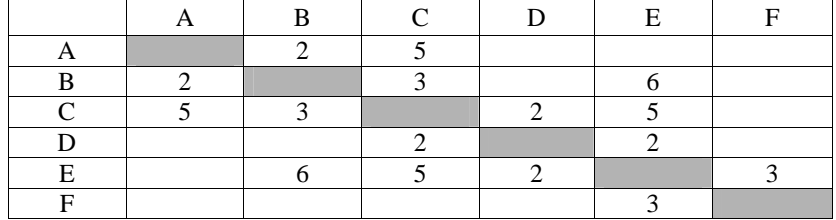

Определите длину кратчайшего пути между пунктами А и F (при условии, что передвигаться можно только по построенным дорогам).

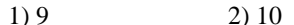

 $3) 11$ 

 $4) 12$ 

АЗ. Дан фрагмент таблицы истинности выражения F:

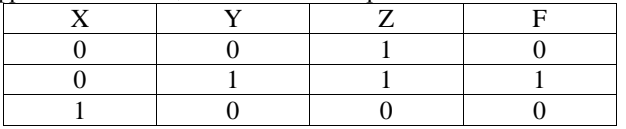

Каким выражением может быть  $F$ ?

1)  $X \wedge Y \wedge \neg Z$  2)  $\neg X \vee \neg Y \vee Z$  3)  $X \vee Y \vee \neg Z$  4)  $\neg X \wedge Y \wedge Z$ 

А4. Для групповых операций с файлами используются маски имен файлов. Маска представляет собой последовательность букв, цифр и прочих допустимых в именах файлов символов, в которых также могут встречаться следующие символы.

Символ «?» (вопросительный знак) означает ровно один произвольный символ.

Символ «\*» (звездочка) означает любую последовательность символов произвольной длины, в том числе «\*» может задавать и пустую последовательность.

В каталоге находятся пять файлов:

metilo.docx metallo.doc migalo.dat letalo.docx metala.dsc Определите, по какой из масок из них будет отобрана указанная группа файлов: letalo.docx metilo.docx metallo.doc

 $1)$  ?\*t\*1\*.d\* 2)  $*$ et\*1\*.?? $c*$ 3)  $??t*10.*0*$ 4)  $??t?lo.*o*$  А5. В фрагменте базы данных представлены сведения о родственных отношениях. Определите на основании приведенных данных фамилию и инициалы племянницы Бондарева М.И.

#### Таблина 1

ИНФОРМАТИКА, 11 класс

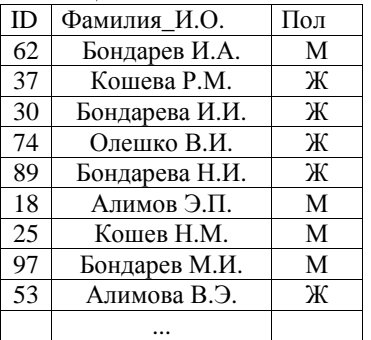

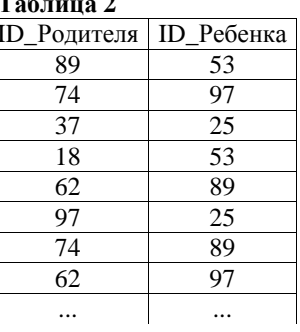

1) Бондарева И.И. 2) Олешко В.И. 3) Бондарева Н.И. 4) Алимова В.Э.

Ответом к заданиям B1-B7 является набор символов, которые следует записать в бланк ответов №1 справа от номера соответствующего задания, начиная с первой клеточки. Каждый символ пишите в отдельной клеточке в соответствии с приведенными образцами.

В1. Автоматическое устройство осуществило перекодировку информационного сообщения на русском языке длиной в 32 символа, первоначально записанного в 8битной кодировке КОИ-8, в 2-байтный код Unicode. На сколько байт увеличилась ллина сообщения? В ответе запишите только число.

В2. У исполнителя Увеличитель две команды, которым присвоены номера:

1. прибавь 1.

2. умножь на 4.

Первая из них увеличивает число на экране на 1, вторая – увеличивает его в 4 раза. Запишите порядок команд в программе преобразования числа 1 в число 49, содержащей не более 5 команд, указывая лишь номера команд. (Например, 21211 - это программа

умножь на 4 прибавь 1 умножь на 4 прибавь 1 прибавь 1, которая преобразует число 1 в 22.)

(Если таких программ более одной, то запишите любую из них.)

**В3.** Определите, что будет напечатано <sup>в</sup> результате работы следующего фрагмента программы:

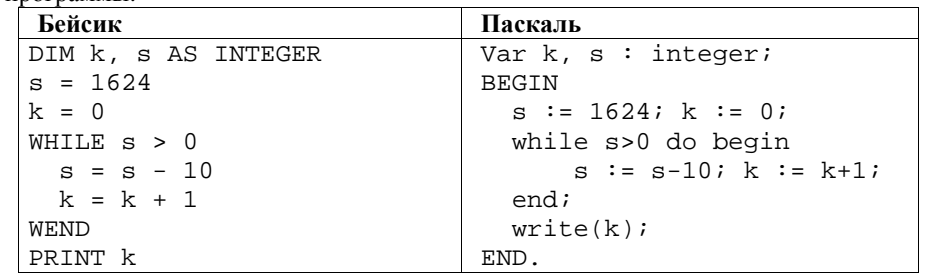

**В4.** Все 5-буквенные слова, составленные из букв Б, К, Ф, Ц, записаны <sup>в</sup> алфавитном порядке.

Вот начало списка:

- 1. БББББ
- 2. ББББК
- 3. ББББФ
- 4. ББББЦ
- 5. БББКБ

……

Запишите слово, которое стоит на **239-<sup>м</sup> месте** от начала списка.

**В5.** Дан фрагмент электронной таблицы:

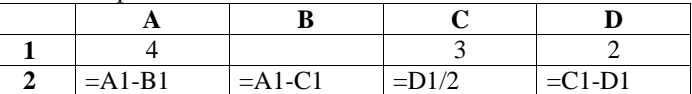

Какое число должно быть записано <sup>в</sup> ячейке B1, чтобы построенная после выполнения вычислений диаграмма по значениям диапазона ячеек A2:D2 соответствовала рисунку?

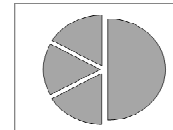

**В6.** Запись числа 80<sub>10</sub> в системе счисления с основанием N оканчивается на 3 и содержит 3 цифры. Чему равно основание этой системы счисления N?

**В7.** В таблице приведены запросы <sup>и</sup> количество страниц, которые нашел поисковый сервер по этим запросам <sup>в</sup> некотором сегменте Интернета:

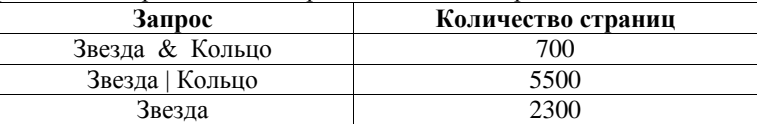

Сколько страниц будет найдено по запросу: **Кольцо**?

*Не забудьте перенести все ответы <sup>в</sup> бланк ответов № 1.* 

#### ИНФОРМАТИКА, 11 класс Вариант № 2, Апрель 2012

*Для записи ответа <sup>к</sup> заданию С1 используйте обратную сторону бланка ответов №1.* 

**С1.** Требовалось написать программу, при выполнении которой <sup>с</sup> клавиатуры считываются координаты точки на плоскости (*x, y* – действительные числа) <sup>и</sup> определяется принадлежность этой точки заданной закрашенной области (включая границы). Программист торопился <sup>и</sup> написал программу неправильно.

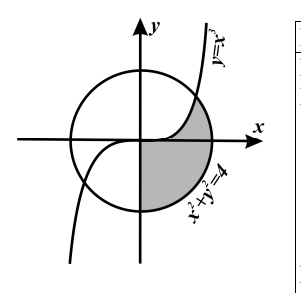

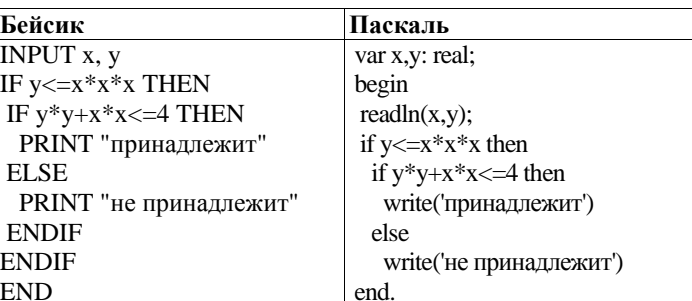

Последовательно выполните следующее.

1. Заполните таблицу, которая показывает, как работает программа при аргументах, принадлежащих различным областям (A, B, C, D, E, F, G и H). Точки, лежащие на границах областей, отдельно не

рассматривать.

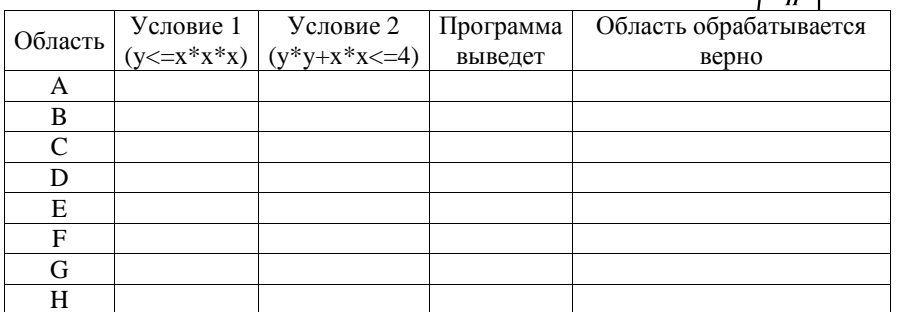

В столбцах условий укажите "да", если условие выполнится, "нет" если условие не выполнится, "—" (прочерк), если условие не будет проверяться, «не изв.», если программа ведет себя по-разному для разных значений, принадлежащих данной области. В столбце "Программа выведет" укажите, что программа выведет на экран. Если программа ничего не выводит, напишите "—" (прочерк). Если для разных значений, принадлежащих области, будут выведены разные тексты, напишите «не изв». В последнем столбце укажите "да" или "нет".

 $1) 2$ 

#### Вариант № 3. Апрель 2012

#### Краевая диагностическая работа по ИНФОРМАТИКЕ ВАРИАНТ № 3

При выполнении заданий  $AI - A5$  из четырех предложенных вам вариантов выберите один верный. В бланке ответов №1 под номером выполняемого задания  $(AI - A5)$  поставьте знак «х» в клеточку, номер которой соответствует номеру выбранного вами ответа.

А1. Сколько елиниц в двоичной записи числа 1033?

$$
2) 3 \t 3) 8 \t 4) 10
$$

А2. Между населёнными пунктами А, В, С, D, Е, F построены дороги, протяжённость которых приведена в таблице. (Отсутствие числа в таблице означает, что прямой дороги между пунктами нет.)

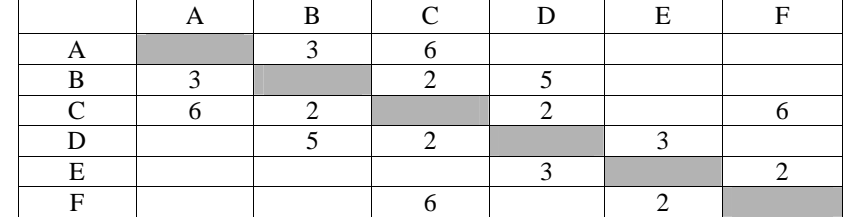

Определите длину кратчайшего пути между пунктами А и F (при условии, что передвигаться можно только по построенным дорогам).

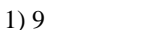

 $3) 11$  $4) 12$ 

АЗ. Дан фрагмент таблицы истинности выражения F:

 $2)10$ 

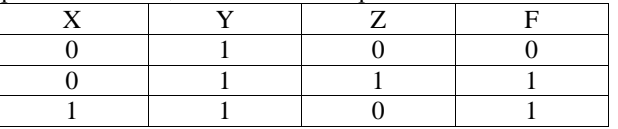

Каким выражением может быть F?

1)  $\neg X \wedge Y \wedge \neg Z$  2)  $X \wedge Y \wedge \neg Z$  3)  $\neg X \vee \neg Y \vee \neg Z$  4)  $X \vee \neg Y \vee Z$ 

А4. Для групповых операций с файлами используются маски имен файлов. Маска представляет собой последовательность букв, цифр и прочих допустимых в именах файлов символов, в которых также могут встречаться следующие символы.

Символ «?» (вопросительный знак) означает ровно один произвольный символ.

Символ «\*» (звездочка) означает любую последовательность символов произвольной длины, в том числе «\*» может задавать и пустую последовательность.

В каталоге находятся пять файлов:

maska.docx laska.dbf miska.dot kraska.docm kaska.doc Определите, по какой из масок из них будет отобрана указанная группа файлов: maska.docx miska.dot kaska.doc

 $1)$  \*sk?.d?? 2)  $??sk**d0?*$ 3)  $?2$ sk\*.\*0?  $*2$ ska.do $*$  А5. В фрагменте базы данных представлены сведения о родственных отношениях. Определите на основании приведенных данных фамилию и инициалы бабушки Кошева Н.М.

 $Ta6$ 

#### $To6$

ИНФОРМАТИКА, 11 класс

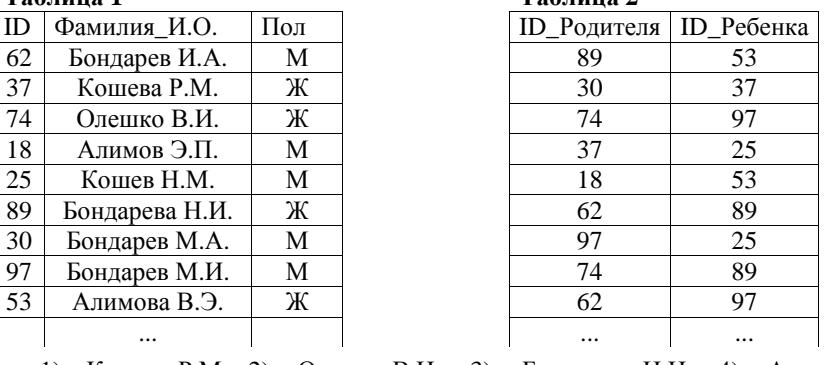

1) Кошева Р.М. 2) Олешко В.И. 3) Бондарева Н.И. 4) Алимова В.Э.

Ответом к заданиям B1-B7 является набор символов, которые следует записать в бланк ответов №1 справа от номера соответствующего задания, начиная с первой клеточки. Каждый символ пишите в отдельной клеточке в соответствии с приведенными образиами.

В1. Автоматическое устройство осуществило перекодировку информационного сообщения на русском языке длиной в 25 символов, первоначально записанного в 2байтном коде Unicode, в 8-битную кодировку КОИ-8. На сколько бит уменьшилась длина сообщения? В ответе запишите только число.

В2. У исполнителя Увеличитель две команды, которым присвоены номера:

- 1. прибавь 2.
- 2. умножь на 3.

Первая из них увеличивает число на экране на 2, вторая – утраивает его.

Запишите порядок команд в программе преобразования числа 2 в число 48. содержащей не более 5 команд, указывая лишь номера команд. (Например, 21211 - это программа

умножь на 3 прибавь 2 умножь на 3 прибавь 2 прибавь 2. которая преобразует число 1 в 19.) (Если таких программ более одной, то запишите любую из них.) Вариант № 3. Апрель 2012

ВЗ. Определите, что будет напечатано в результате работы следующего фрагмента программы:

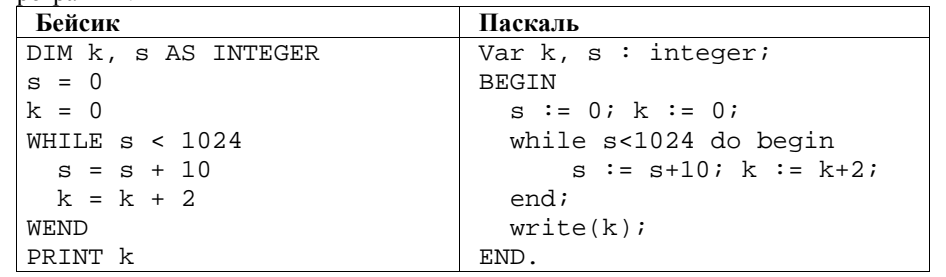

**B4.** Все 6-буквенные слова, составленные из букв Б, К, Ф, Ц, записаны в алфавитном порядке.

Вот начало списка:

- $1.$   $B$  $B$  $B$  $B$  $B$  $B$  $B$
- $2.$  **БББББК**
- 3. БББББФ
- 4. БББББШ
- 5. ББББКБ

 $1.1.1.1$ 

Запишите слово, которое стоит на 486-м месте от начала списка.

В5. Лан фрагмент электронной таблины:

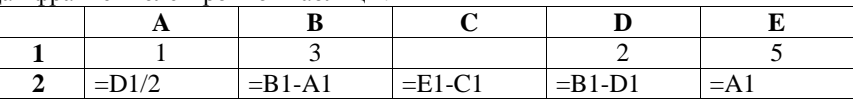

Какое число должно быть записано в ячейке С1, чтобы построенная после выполнения вычислений диаграмма по значениям диапазона ячеек А2: Е2 соответствовала рисунку?

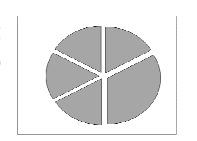

В6. Запись числа 62<sub>10</sub> в системе счисления с основанием N оканчивается на 2 и содержит 4 цифры. Чему равно основание этой системы счисления  $N$ ?

В2. В таблице приведены запросы и количество страниц, которые нашел поисковый сервер по этим запросам в некотором сегменте Интернета:

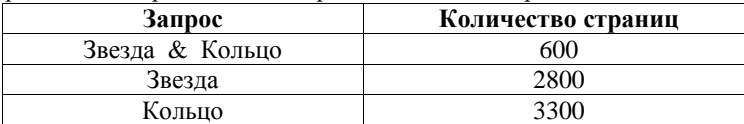

Сколько страниц будет найдено по запросу Звезда | Кольцо?

Не забудьте перенести все ответы в бланк ответов № 1.

ИНФОРМАТИКА, 11 класс

Для записи ответа к заданию C1 используйте обратную сторону бланка ответов  $\mathcal{N}$ <sup>0</sup>

С1. Требовалось написать программу, при выполнении которой с клавиатуры считываются координаты точки на плоскости  $(x, y)$  действительные числа) и определяется принадлежность этой точки заданной закрашенной области (включая границы). Программист торопился и написал программу неправильно.

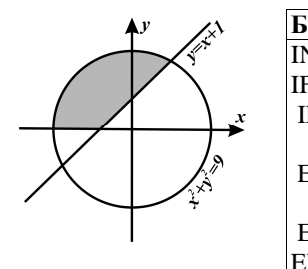

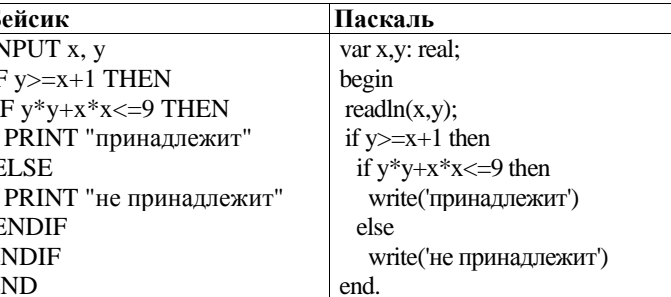

Послеловательно

выполните следующее.

1. Заполните таблицу, которая показывает, как работает программа при аргументах, принадлежащих различным областям (А. В. С. D. Е. F. G и H). Точки, лежащие на границах областей, отдельно не Е рассматривать.

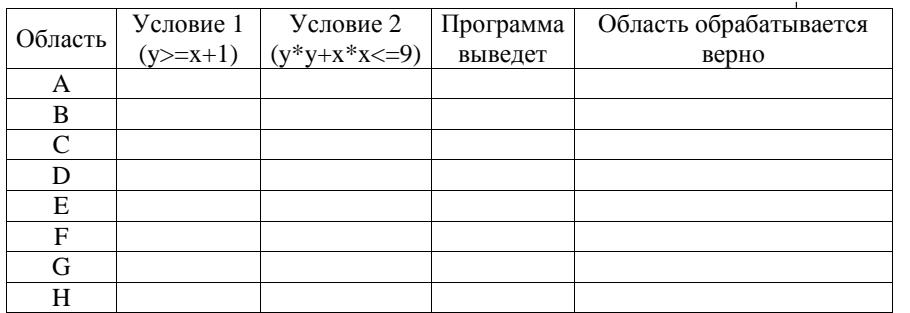

В столбцах условий укажите "да", если условие выполнится, "нет" если условие не выполнится, "-" (прочерк), если условие не будет проверяться, «не изв.», если программа ведет себя по-разному для разных значений, принадлежащих данной области. В столбце "Программа выведет" укажите, что программа выведет на экран. Если программа ничего не выводит, напишите "- (прочерк). Если для разных значений, принадлежащих области, будут выведены разные тексты, напишите «не изв». В последнем столбце укажите "да" или "нет".

 $1) 2$ 

#### Вариант № 4. Апрель 2012

#### Краевая диагностическая работа по ИНФОРМАТИКЕ ВАРИАНТ №4

При выполнении заданий  $AI - A5$  из четырех предложенных вам вариантов выберите один верный. В бланке ответов №1 под номером выполняемого задания  $(AI - A5)$  поставьте знак «х» в клеточку, номер которой соответствует номеру выбранного вами ответа.

А1. Сколько единиц в двоичной записи числа 511?

$$
2) 3 \qquad \qquad 3) 5
$$

А2. Между населёнными пунктами А, В, С, D, Е, F построены дороги, протяжённость которых приведена в таблице. (Отсутствие числа в таблице означает, что прямой дороги между пунктами нет.)

 $4)9$ 

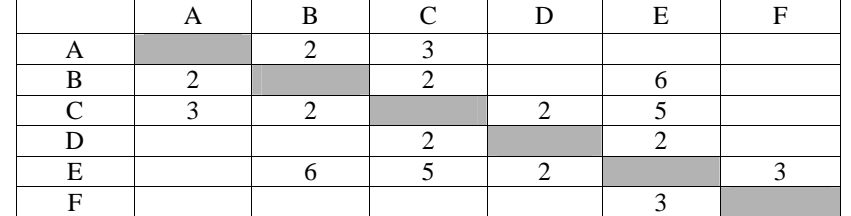

Определите длину кратчайшего пути между пунктами А и F (при условии, что передвигаться можно только по построенным дорогам).

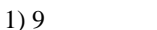

 $3) 11$ 

 $4) 12$ 

АЗ. Дан фрагмент таблицы истинности выражения F:

 $2)10$ 

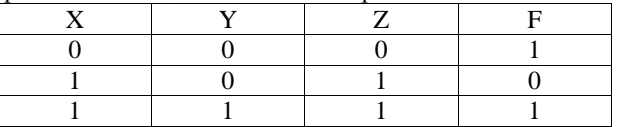

Каким выражением может быть F?

1)  $X \wedge Y \wedge \neg Z$  2)  $\neg X \vee Y \vee \neg Z$  3)  $X \vee Y \vee \neg Z$  4)  $\neg X \wedge \neg Y \wedge \neg Z$ 

А4. Для групповых операций с файлами используются маски имен файлов. Маска представляет собой последовательность букв, цифр и прочих допустимых в именах файлов символов, в которых также могут встречаться следующие символы.

Символ «?» (вопросительный знак) означает ровно один произвольный символ.

Символ «\*» (звездочка) означает любую последовательность символов произвольной длины, в том числе «\*» может задавать и пустую последовательность.

В каталоге находятся пять файлов:

lojka.docx nojka.dbf lodka.dot zakorjuchka.docm pilotka.doc Определите, по какой из масок из них будет отобрана указанная группа файлов: loika.docx zakorjuchka.docm pilotka.doc

1)  $*_{0}$ ? \* ka \* . \* c \* 2) ? o \* ka \* . d \*  $3)$  \*1\*o\*ka.do\* 4)  $*_{0}$ <sup>\*</sup>ka d\* ИНФОРМАТИКА, 11 класс

А5. В фрагменте базы данных представлены сведения о родственных отношениях. Определите на основании приведенных данных фамилию и инициалы дяди Алимовой В.Э.

 $Ta6$ 

### $To6$

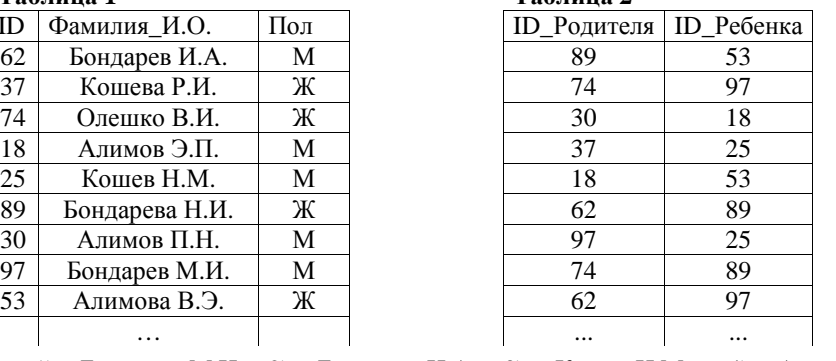

1) Бондарев М.И. 2) Бондарев И.А. 3) Кошев Н.М. 4) Алимов П.Н.

Ответом к заданиям B1-B7 является набор символов, которые следует записать в бланк ответов №1 справа от номера соответствующего задания, начиная с первой клеточки. Каждый символ пишите в отдельной клеточке в соответствии с приведенными образиами.

В1. Автоматическое устройство осуществило перекодировку информационного сообщения на русском языке длиной в 30 символов, первоначально записанного в 8битной кодировке КОИ-8, в 2-байтный код Unicode. На сколько бит увеличилась длина  $\overline{3}$  сообщения? В ответе запишите только число

В2. У исполнителя Увеличитель две команды, которым присвоены номера:

- 1. прибавь 3,
- 2. умножь на 2.

Первая из них увеличивает число на экране на 3, вторая – удваивает его.

Запишите порядок команд в программе преобразования числа 2 в число 26, содержащей не более 4 команд, указывая лишь номера команд. (Например, 21211 - это программа

умножь на 2 прибавь 3 умножь на 2 прибавь 3 прибавь 3. которая преобразует число 1 в 16.)

(Если таких программ более одной, то запишите любую из них.)

**В3.** Определите, что будет напечатано <sup>в</sup> результате работы следующего фрагмента программы:

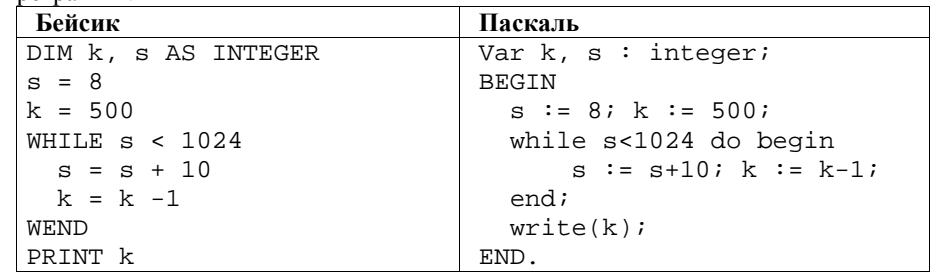

**В4.** Все 6-буквенные слова, составленные из букв Б, К, Ф, записаны <sup>в</sup> алфавитном порядке.

Вот начало списка:

- 1. ББББББ
- 2. БББББК
- 3. БББББФ
- 4. ББББКБ

……

Запишите слово, которое стоит на **342-<sup>м</sup> месте** от начала списка.

**В5.** Дан фрагмент электронной таблицы:

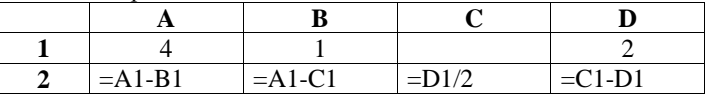

Какое число должно быть записано <sup>в</sup> ячейке C1, чтобы построенная после выполнения вычислений диаграмма по значениям диапазона ячеек A2:D2 соответствовала рисунку?

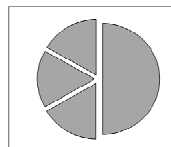

**В6.** Запись числа 97<sup>10</sup> <sup>в</sup> системе счисления <sup>с</sup> основанием N оканчивается на 2 <sup>и</sup> содержит 3 цифры. Чему равно основание этой системы счисления N?

**В2.** В таблице приведены запросы <sup>и</sup> количество страниц, которые нашел поисковый сервер по этим запросам <sup>в</sup> некотором сегменте Интернета:

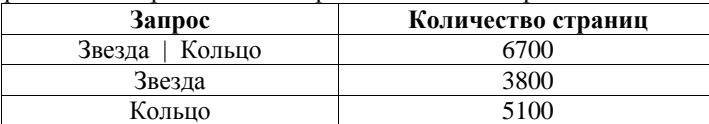

Сколько страниц будет найдено по запросу **Звезда & Кольцо?** 

*Не забудьте перенести все ответы <sup>в</sup> бланк ответов № 1.* 

*Для записи ответа <sup>к</sup> заданию С1 используйте обратную сторону бланка ответов №1.* 

**С1.** Требовалось написать программу, при выполнении которой <sup>с</sup> клавиатуры считываются координаты точки на плоскости (*x, y* – действительные числа) <sup>и</sup> определяется принадлежность этой точки заданной закрашенной области (включая границы). Программист торопился <sup>и</sup> написал программу неправильно.

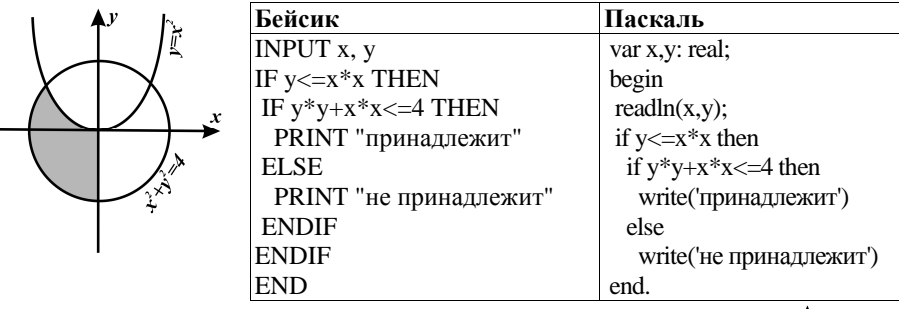

Последовательно выполните следующее.

1. Заполните таблицу, которая показывает, как работает программа при аргументах, принадлежащих различным областям (A, B, C, D, E, F, G и H). Точки, лежащие на границах областей, отдельно не рассматривать.

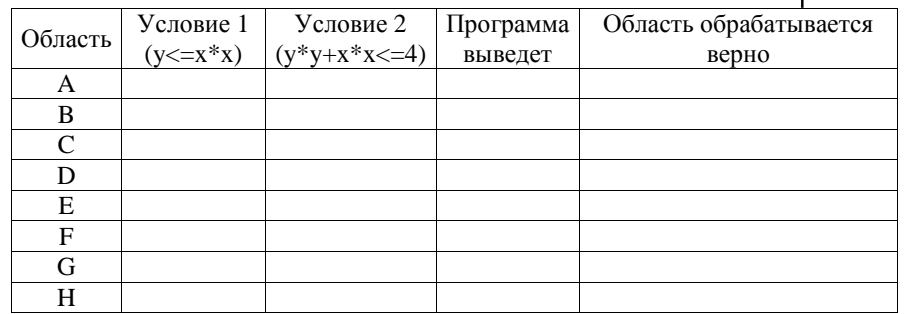

В столбцах условий укажите "да", если условие выполнится, "нет" если условие не выполнится, "—" (прочерк), если условие не будет проверяться, «не изв.», если программа ведет себя по-разному для разных значений, принадлежащих данной области. В столбце "Программа выведет" укажите, что программа выведет на экран. Если программа ничего не выводит, напишите "—" (прочерк). Если для разных значений, принадлежащих области, будут выведены разные тексты, напишите «не изв». В последнем столбце укажите "да" или "нет".

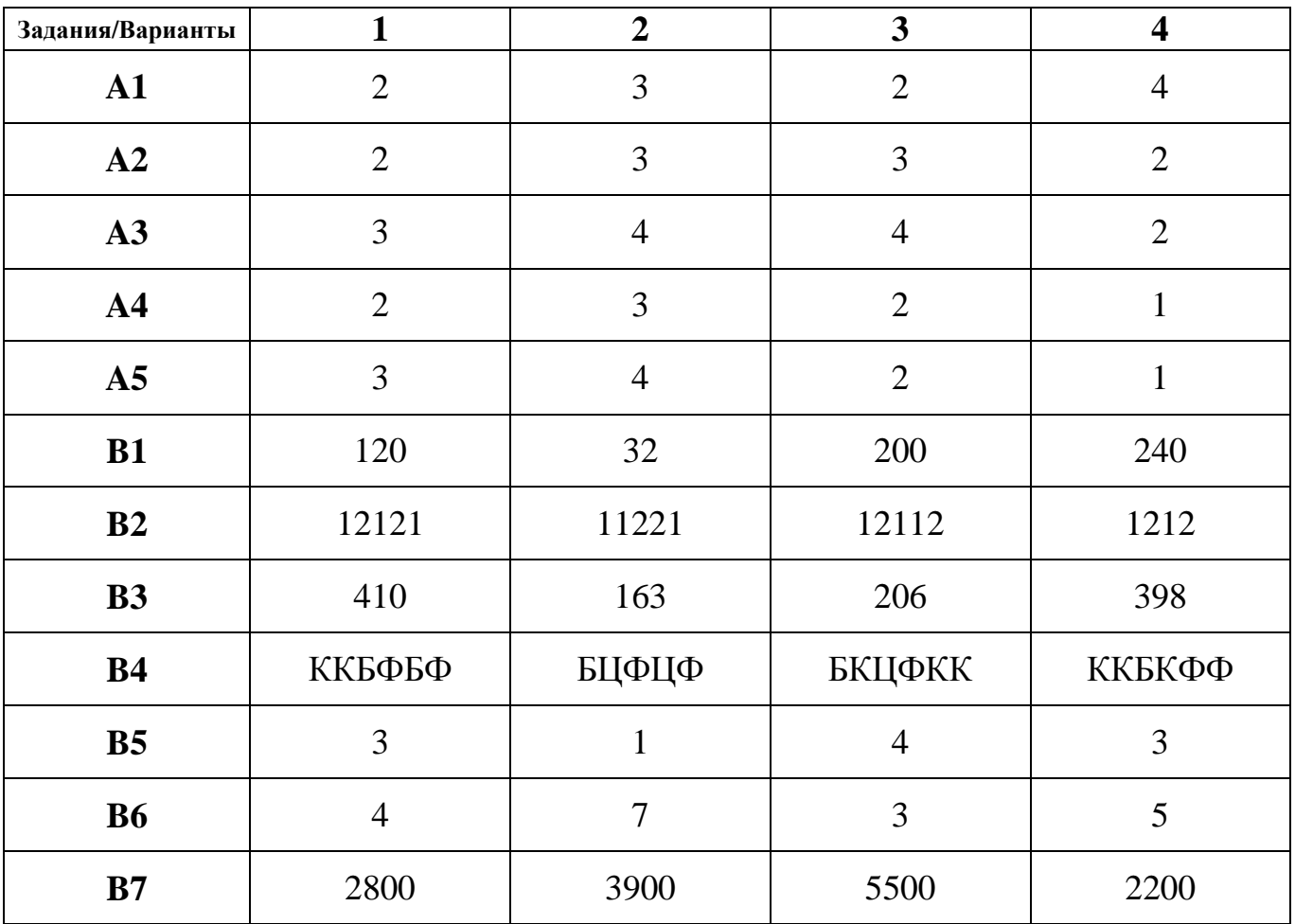

### **ОТВЕТЫ**

При проверке работы за каждое из заданий **A1-A5**, а также **В1-В7** выставляется **1 балл**, если ответ правильный, и **0 баллов**, если ответ неправильный.

За выполнение задания **С1** выставляется **от 0 до 3 баллов** в зависимости от полноты и правильности ответа в соответствии с приведенными ниже критериями. Максимальное количество баллов:  $5 \times 1+7 \times 1+1 \times 3=15$ .

# **НОРМЫ ВЫСТАВЛЕНИЯ ОЦЕНОК**

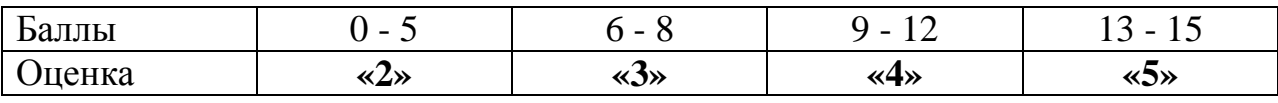

# **КРИТЕРИИ ОЦЕНИВАНИЯ ЗАДАНИЙ С1**

### **Указания по оцениванию**

Обратите внимание! В задаче требуется выполнить три следующих действия.

1. Указать для каждой области, как будет работать программа - заполнить таблицу.

2. Исправить ошибку, связанную с неверной расстановкой операторных скобок (отсутствуют случаи ELSE). Исправлением этой ошибки может быть либо добавление случая ELSE к каждому условию IF, либо объединение всех условий IF в одно при помощи конъюнкции.

3. Исправить ошибку в проверяемых условиях: приведенным двум ограничениям удовлетворяют точки области (например, в Варианте № 1 – области *G*), которая не является закрашенной. Исправлением этой ошибки может быть добавление условия (например, в Варианте № 1 – условие *y>=0*).

В целом, критерий оценки работ выглядит следующим образом: количество баллов равно количеству выполненных действий. Детально критерии оценивания приведены в таблице ниже.

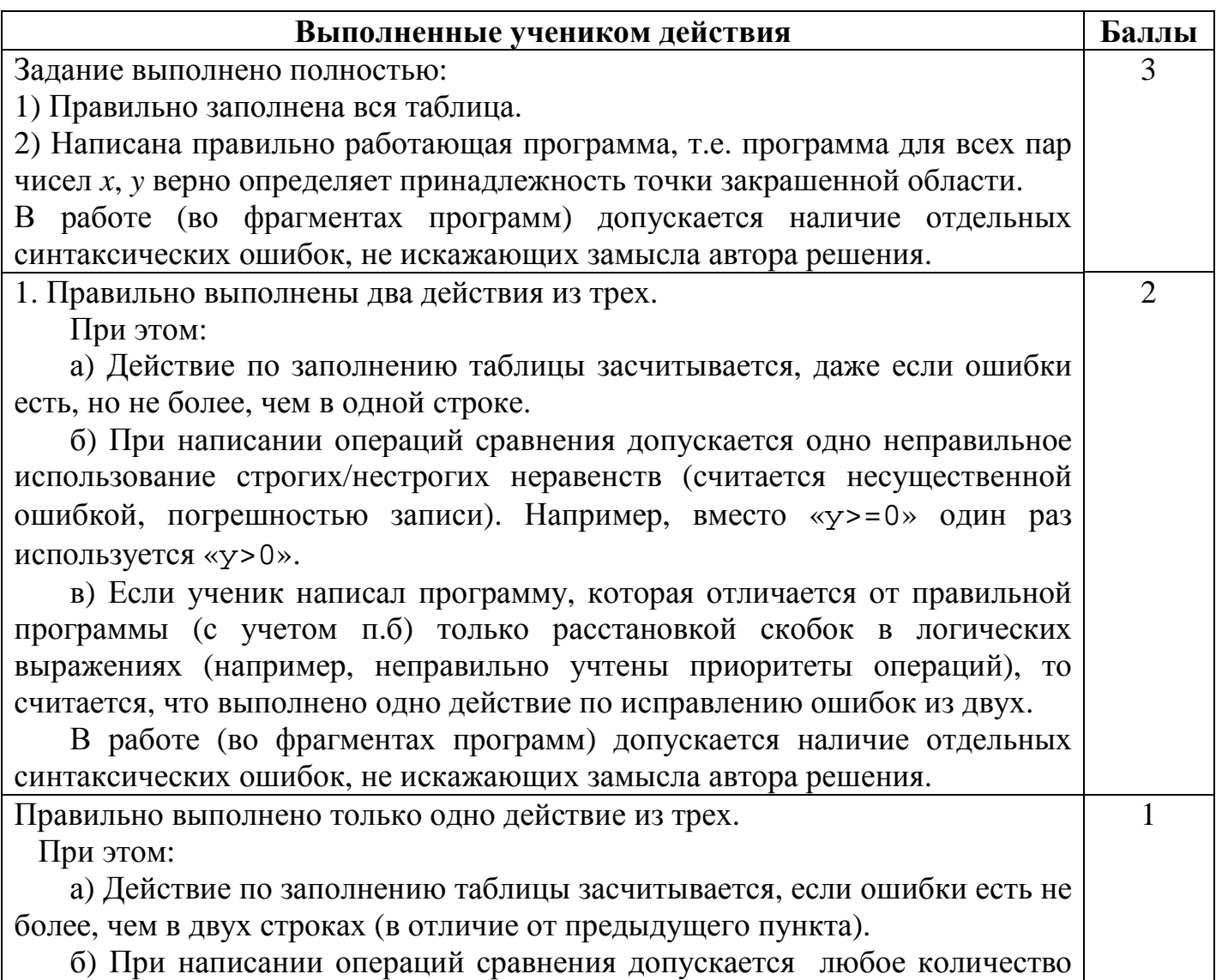

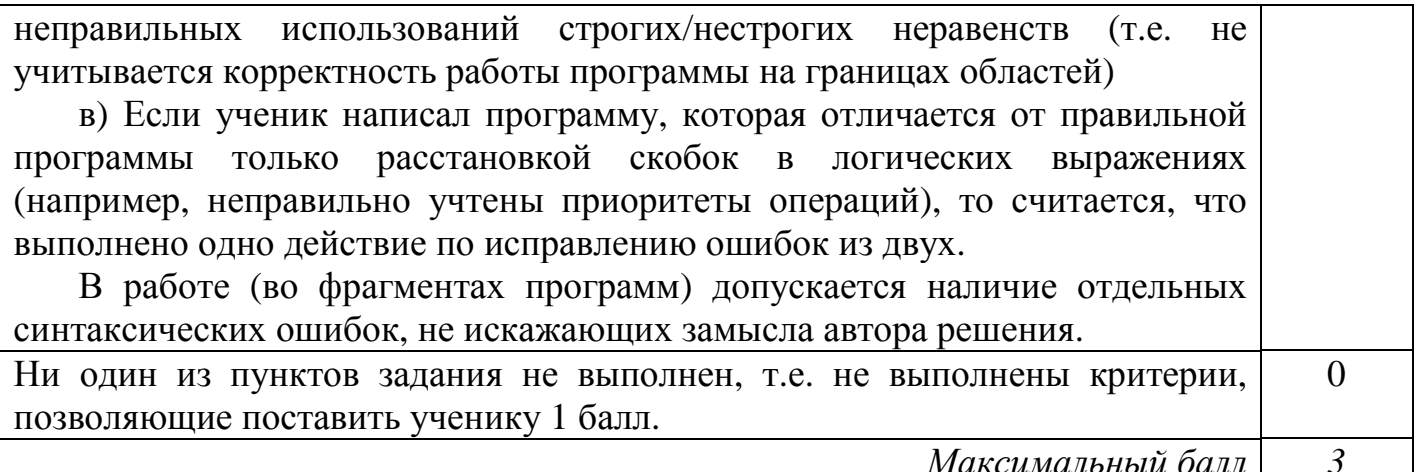

### Содержание верных ответов

## Вариант №1

Ŋ

С1. Требовалось написать программу, при выполнении которой с клавиатуры считываются координаты точки на плоскости  $(x, y)$  действительные числа) и определяется принадлежность этой точки заданной закрашенной области (включая границы). Программист торопился и написал программу неправильно.

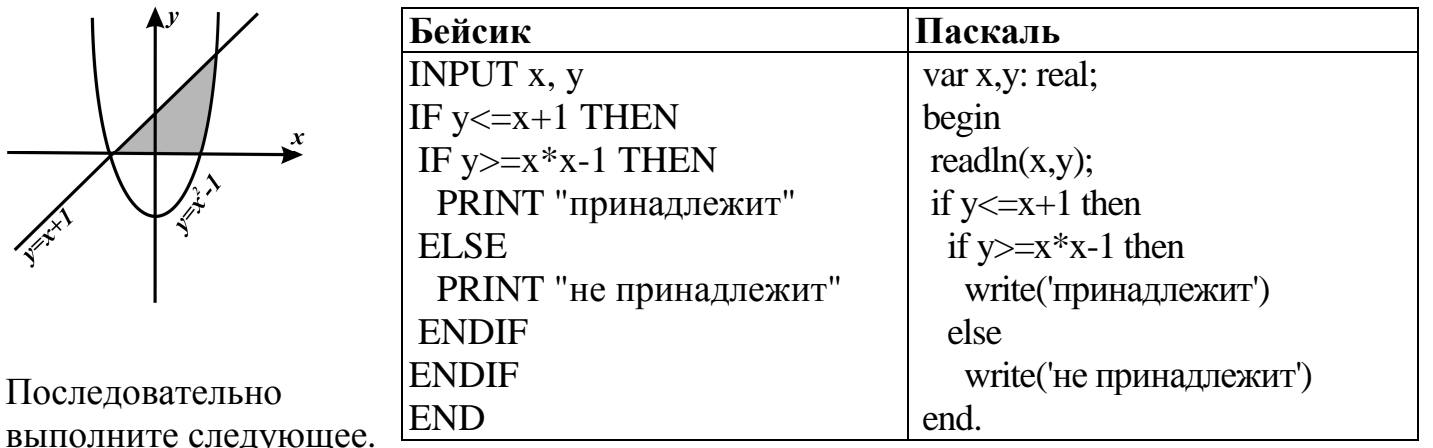

 $1<sub>1</sub>$ Заполните таблицу, которая показывает, как работает аргументах, принадлежащих программа при различным областям (A, B, C, D, E, F, G и H).

Точки. лежащие на границах областей, отдельно He рассматривать.

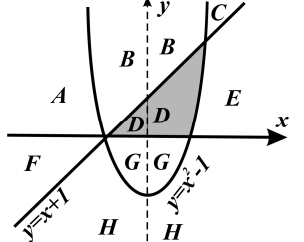

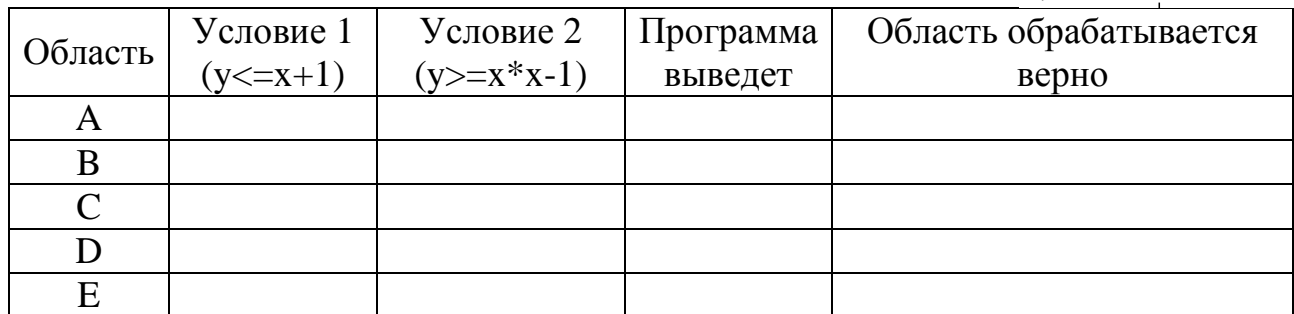

Департамент образования и науки Краснодарского края

Краснодарский краевой институт дополнительного профессионального педагогического образования

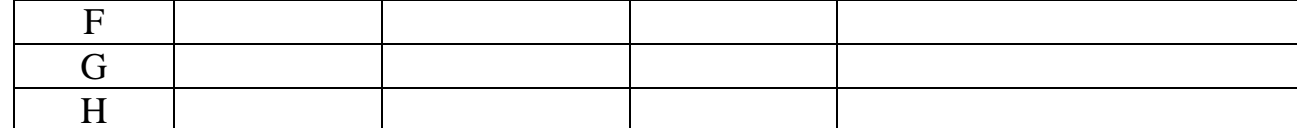

В столбцах условий укажите "да", если условие выполнится, "нет" если условие не выполнится, "-" (прочерк), если условие не будет проверяться, «не изв.», если программа ведет себя по-разному для разных значений, принадлежащих данной области. В столбце "Программа выведет" укажите, что программа выведет на экран. Если программа ничего не выводит, напишите "-" (прочерк). Если для разных значений, принадлежащих области, будут выведены разные тексты, напишите «не изв». В последнем столбце укажите "да" или "нет".

2. Укажите, как нужно доработать программу, чтобы не было случаев ее неправильной работы.

### Элементы верного ответа:

 $\mathbf{1}$ 

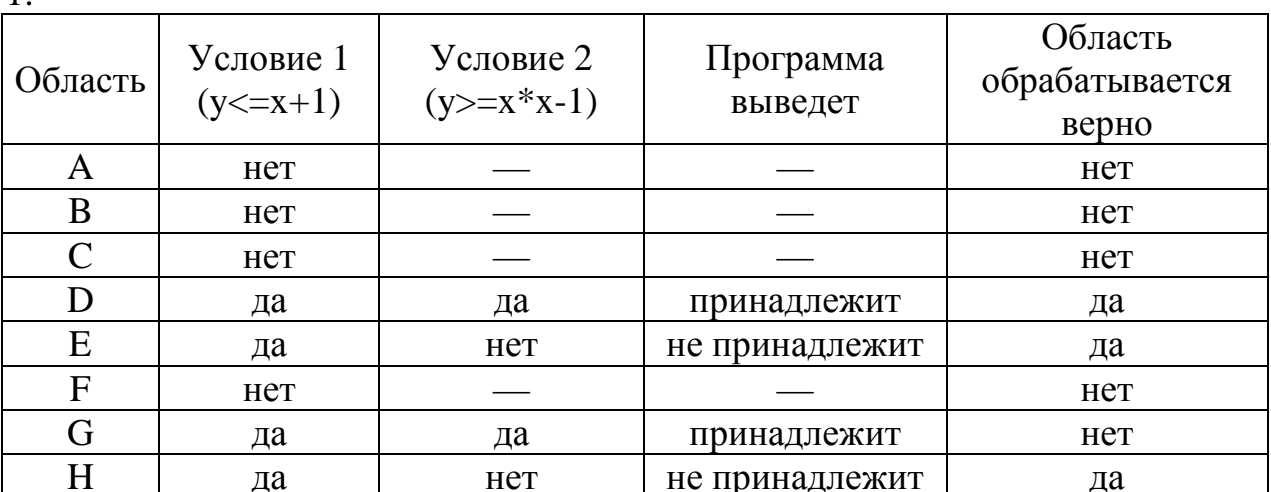

```
2. Возможная доработка (Паскаль):
if (y \le x+1) and (y \ge x*x-1) and (y \ge 0) then
   write('принадлежит')
```
else

```
write('не принадлежит')
```
Возможны и другие способы доработки.

Пример:

```
if (y \le x+1) then
   if (y>=x*x-1) then
      if (y>=0) then
         write('принадлежит')
      else
         write('не принадлежит')
   else
      write('не принадлежит')
else
   write('не принадлежит')
```
# Вариант № 2

С1. Требовалось написать программу, при выполнении которой с клавиатуры считываются координаты точки на плоскости (x, y - действительные числа) и определяется принадлежность этой точки заданной закрашенной области (включая границы). Программист торопился и написал программу неправильно.

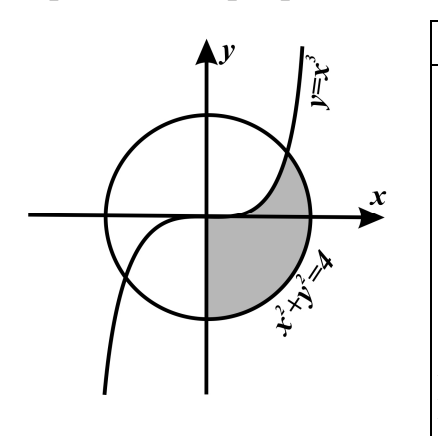

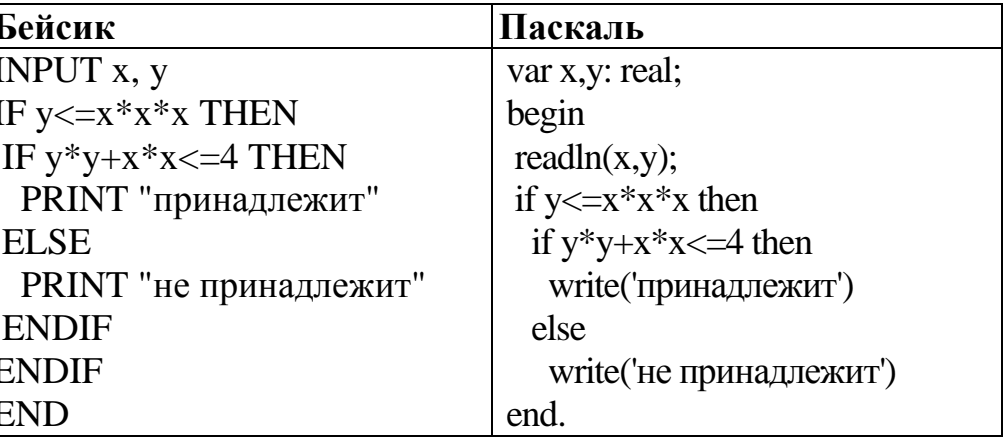

Последовательно выполните следующее.

1. Заполните таблицу, которая показывает, как работает программа при аргументах, принадлежащих различным областям  $(A, B, C, D, E, F, G \times H).$ 

Точки. лежашие на границах областей, отдельно He рассматривать.

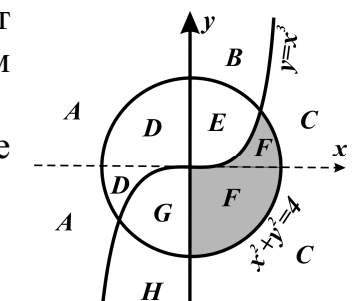

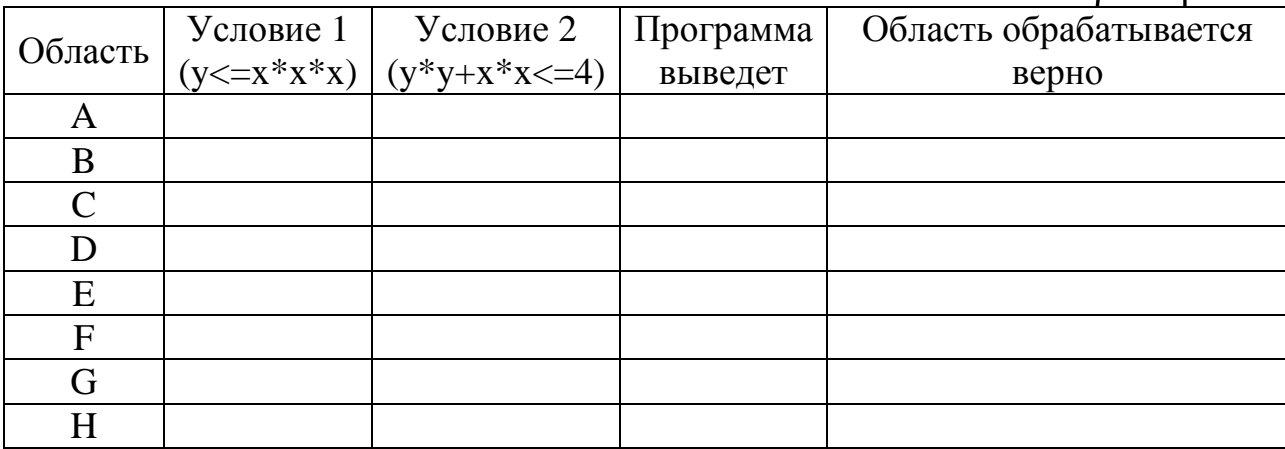

В столбцах условий укажите "да", если условие выполнится, "нет" если условие не выполнится, "-" (прочерк), если условие не будет проверяться, «не изв.», если программа ведет себя по-разному для разных значений, принадлежащих данной области. В столбце "Программа выведет" укажите, что программа выведет на экран. Если программа ничего не выводит, напишите "-" (прочерк). Если для разных значений, принадлежащих области, будут выведены разные тексты, напишите «не изв». В последнем столбце укажите "да" или "нет".

2. Укажите, как нужно доработать программу, чтобы не было случаев ее неправильной работы.

### Элементы верного ответа:

 $\mathbf{1}$ .

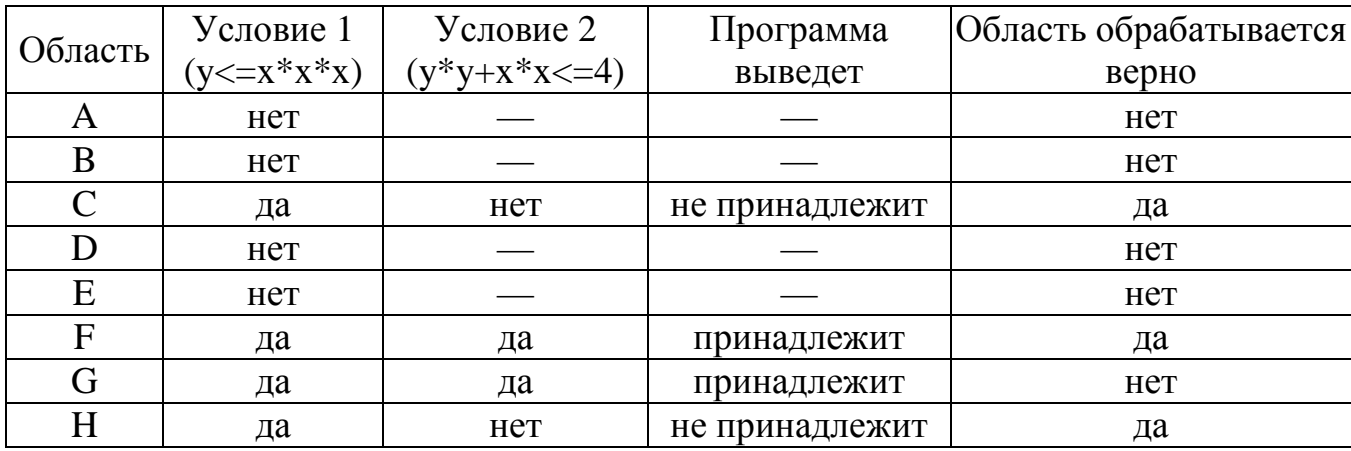

```
2. Возможная доработка (Паскаль):
```

```
if (y \le x * x * x) and (y * y + x * x \le 4) and (x > 0) then
   write('принадлежит')
```

```
else
```

```
write('не принадлежит')
```
Возможны и другие способы доработки.

```
Пример:
```

```
if (y \leq x * x * x) then
   if (y*y+x*x<=4) then
      if (x>=0) then
         write('принадлежит')
      else
         write('не принадлежит')
   else
      write('не принадлежит')
else
   write('не принадлежит')
```
# Вариант № 3

С1. Требовалось написать программу, при выполнении которой с клавиатуры считываются координаты точки на плоскости (x, y - действительные числа) и определяется принадлежность этой точки заданной закрашенной области (включая границы).

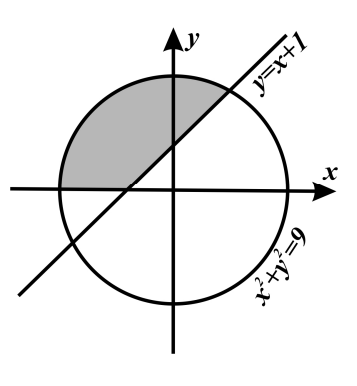

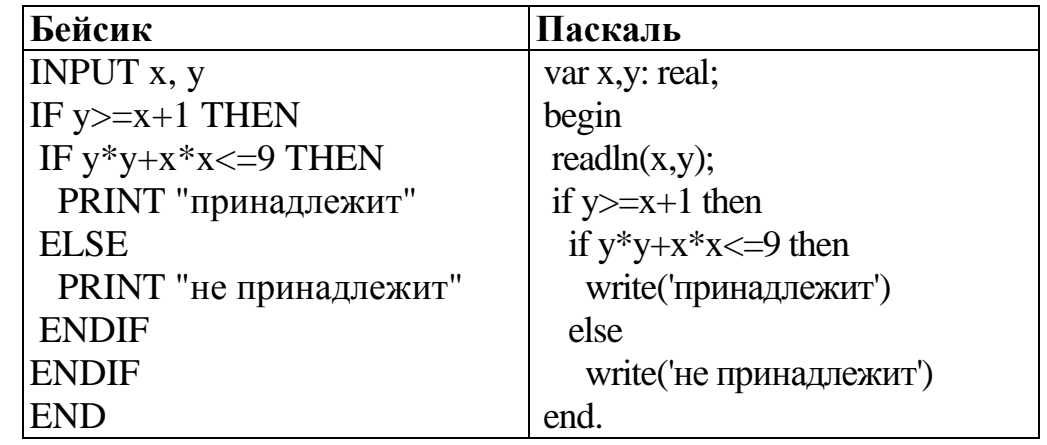

Департамент образования и науки Краснодарского края

Краснодарский краевой институт дополнительного профессионального педагогического образования

Программист торопился и написал программу неправильно.

Последовательно выполните следующее.

1. Заполните таблицу, которая показывает, как работает программа при аргументах, принадлежащих различным областям (A, B, C, D, E, F, G и H).

Точки. лежащие на границах областей. отлельно He рассматривать.

 $\overline{C}$  $\boldsymbol{D}$  $\overline{G}$  $\bm{E}$  $\overline{G}$  $H$ 

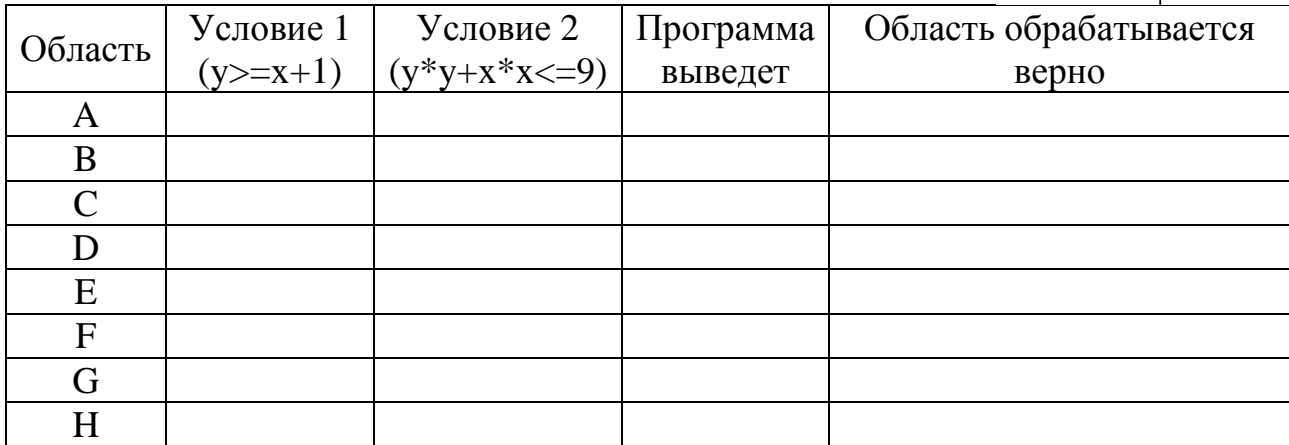

В столбцах условий укажите "да", если условие выполнится, "нет" если условие не выполнится, "-" (прочерк), если условие не будет проверяться, «не изв.», если программа ведет себя по-разному для разных значений, принадлежащих данной области. В столбце "Программа выведет" укажите, что программа выведет на экран. Если программа ничего не выводит, напишите "-" (прочерк). Если для разных значений, принадлежащих области, будут выведены разные тексты, напишите «не изв». В последнем столбце укажите "да" или "нет".

2. Укажите, как нужно доработать программу, чтобы не было случаев ее неправильной работы.

### Элементы верного ответа:

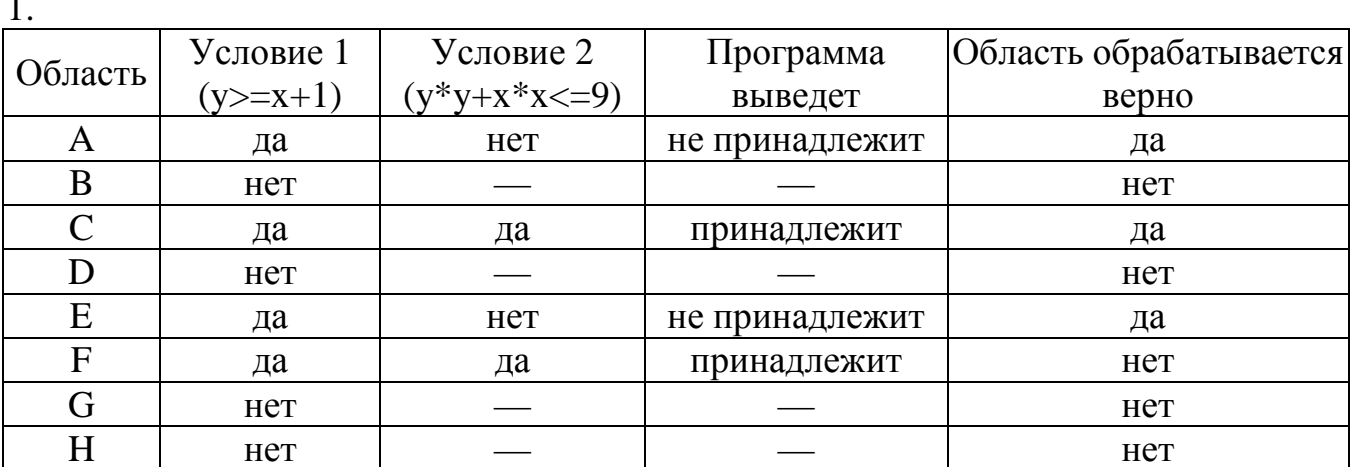

2. Возможная доработка (Паскаль):

```
if (y>=x+1) and (y*y+x*x<=9) and (y>=0) then
  write('принадлежит')
```

```
else
   write('не принадлежит')
Возможны и другие способы доработки.
Пример:
if (y>=x+1) then
   if (y*y+x*x<=9) then
      if (y>=0) then
         write('принадлежит')
      else
         write('не принадлежит')
   else
      write('не принадлежит')
else
   write('не принадлежит')
```
# Вариант № 4

С1. Требовалось написать программу, при выполнении которой с клавиатуры считываются координаты точки на плоскости  $(x, y)$  действительные числа) и определяется принадлежность этой точки заданной закрашенной области (включая границы). Программист торопился и написал программу неправильно.

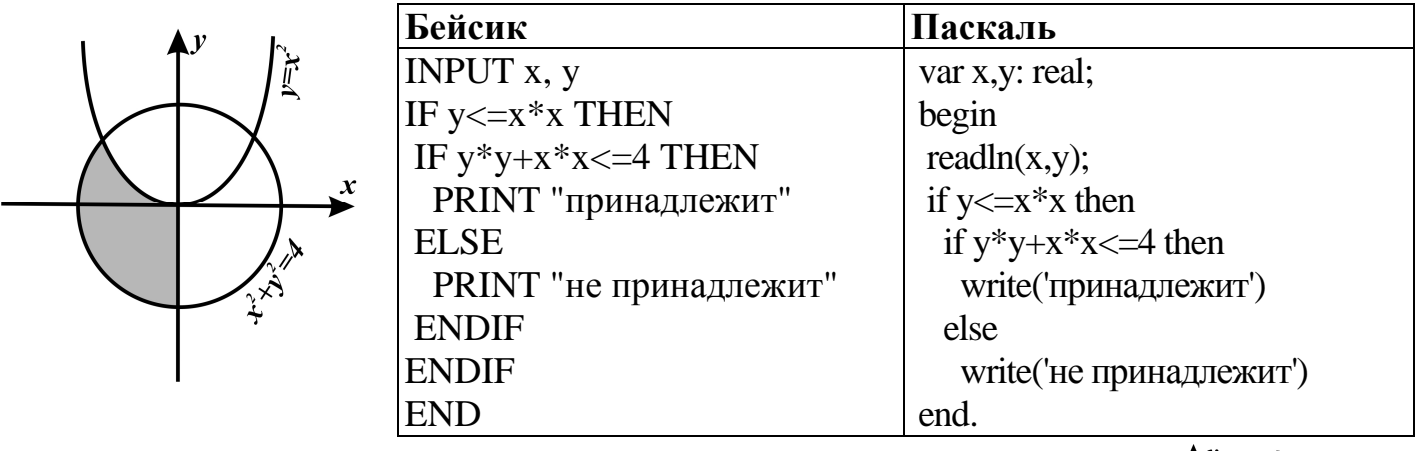

 $\boldsymbol{C}$ 

Последовательно выполните следующее.

1. Заполните таблицу, которая показывает, как работает программа при аргументах, принадлежащих различным областям (A, B, C, D, E, F, G и H). Точки, лежащие на границах областей. отдельно He рассматривать.

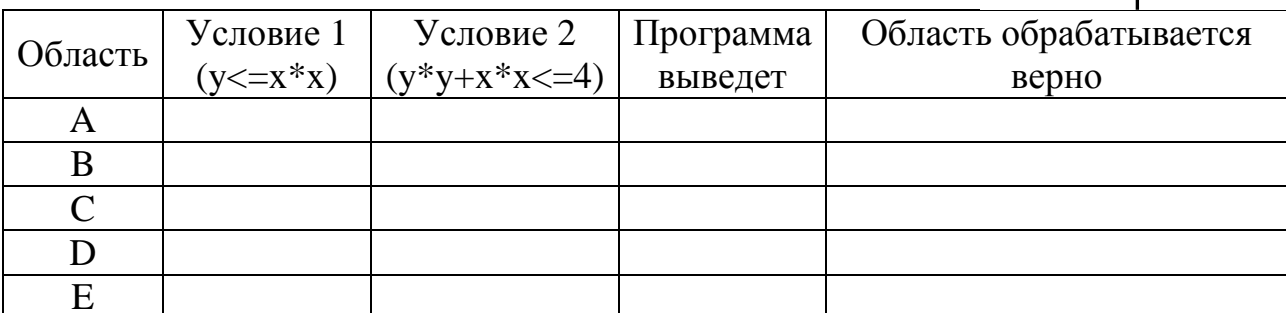

Департамент образования и науки Краснодарского края

Краснодарский краевой институт дополнительного профессионального педагогического образования

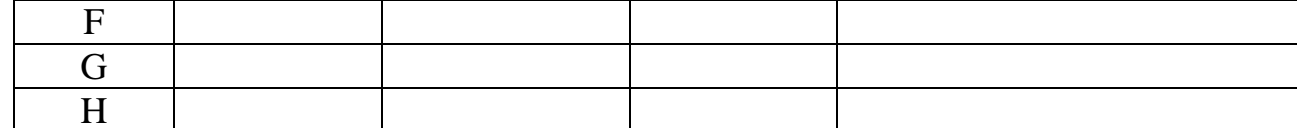

В столбцах условий укажите "да", если условие выполнится, "нет" если условие не выполнится, "-" (прочерк), если условие не будет проверяться, «не изв.», если программа ведет себя по-разному для разных значений, принадлежащих данной области. В столбце "Программа выведет" укажите, что программа выведет на экран. Если программа ничего не выводит, напишите "-" (прочерк). Если для разных значений, принадлежащих области, будут выведены разные тексты, напишите «не изв». В последнем столбце укажите "да" или "нет".

2. Укажите, как нужно доработать программу, чтобы не было случаев ее неправильной работы.

### Элементы верного ответа:

 $\mathbf{1}$ 

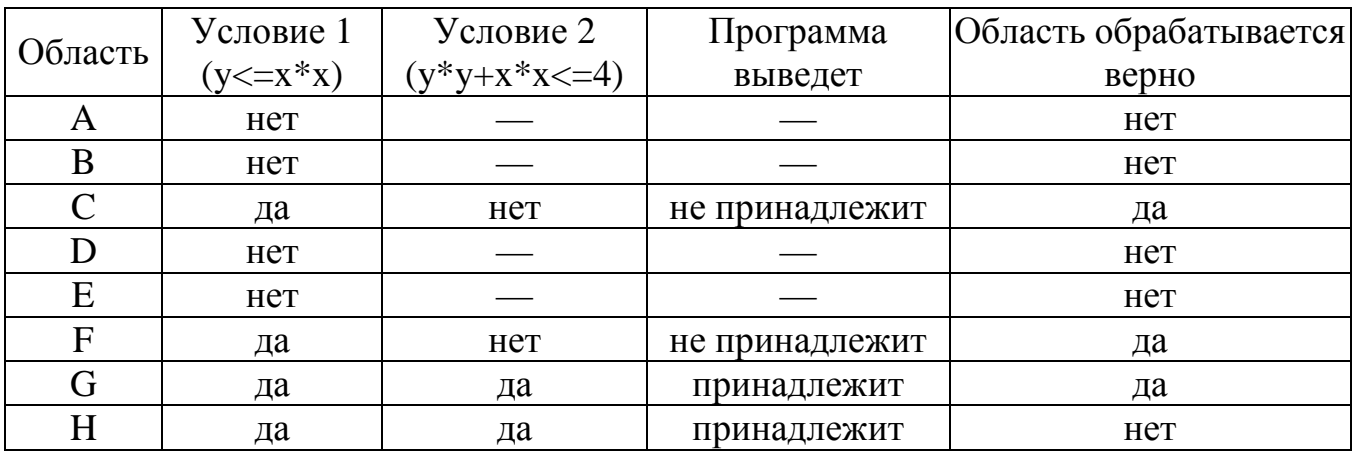

```
2. Возможная доработка (Паскаль):
```

```
if (y \le x * x) and (y * y + x * x \le 4) and (x \le 0) then
   write('принадлежит')
 P18Pwrite('не принадлежит')
Возможны и другие способы доработки.
Пример:
if (y \le x * x) then
   if (y*y+x*x<=4) then
```

```
if (x<-0) then
          write('принадлежит')
      e<sup>1 se</sup>
          write('не принадлежит')
   else
      write('не принадлежит')
else
   write('не принадлежит')
```